## 和双特色学校毕业生招生高考 PDF转换可能丢失图片或格式

## https://www.100test.com/kao\_ti2020/584/2021\_2022\_2009\_E5\_B9\_ B4\_E6\_B9\_96\_c65\_584410.htm  $99.$

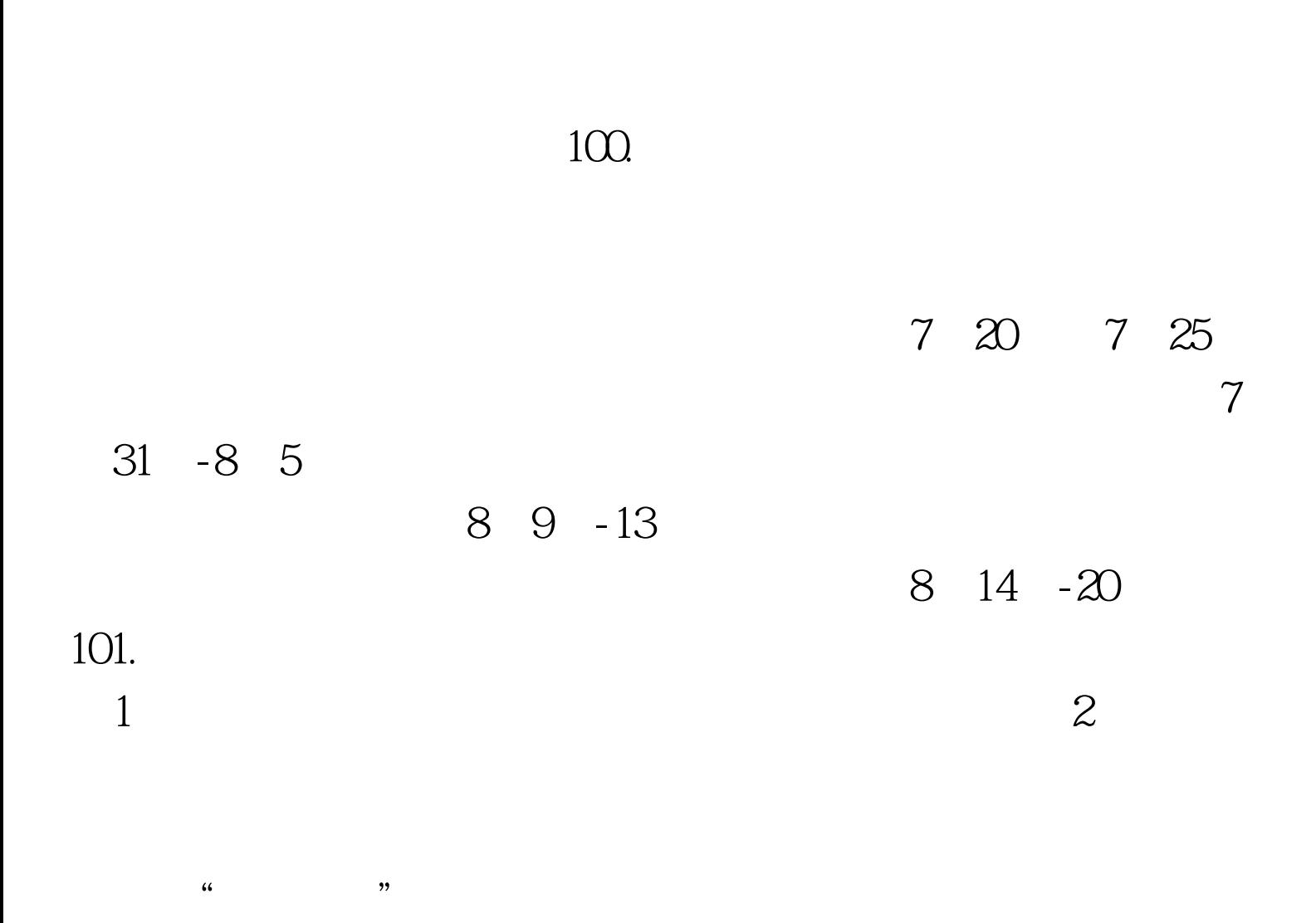

6 28 -7 3 4

 $5$ 

 $102.$ 

 $103.$ 

 $\sim$  3

6 28 -7 3

 $100T$ est www.100test.com